## Gestion efficace des comportements : **VOLET ACCOMPAGNEMENT 1**

Pour mieux accompagner à l'échelle de l'école

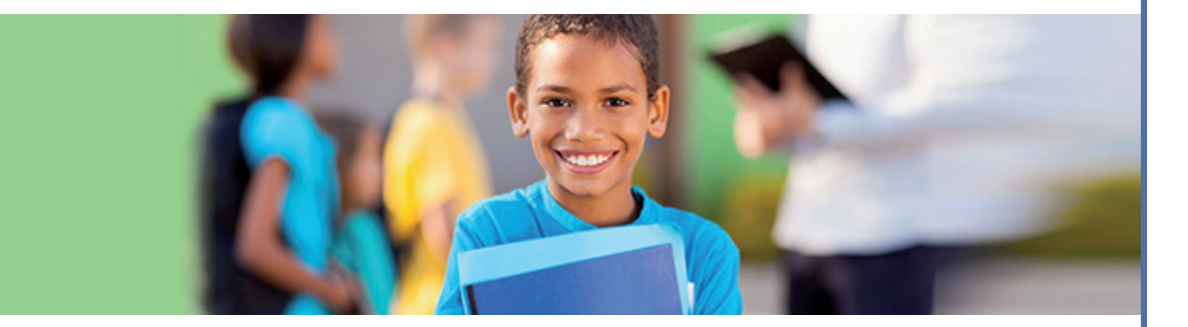

*Feuille de route*

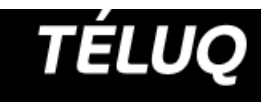

## Feuille de route

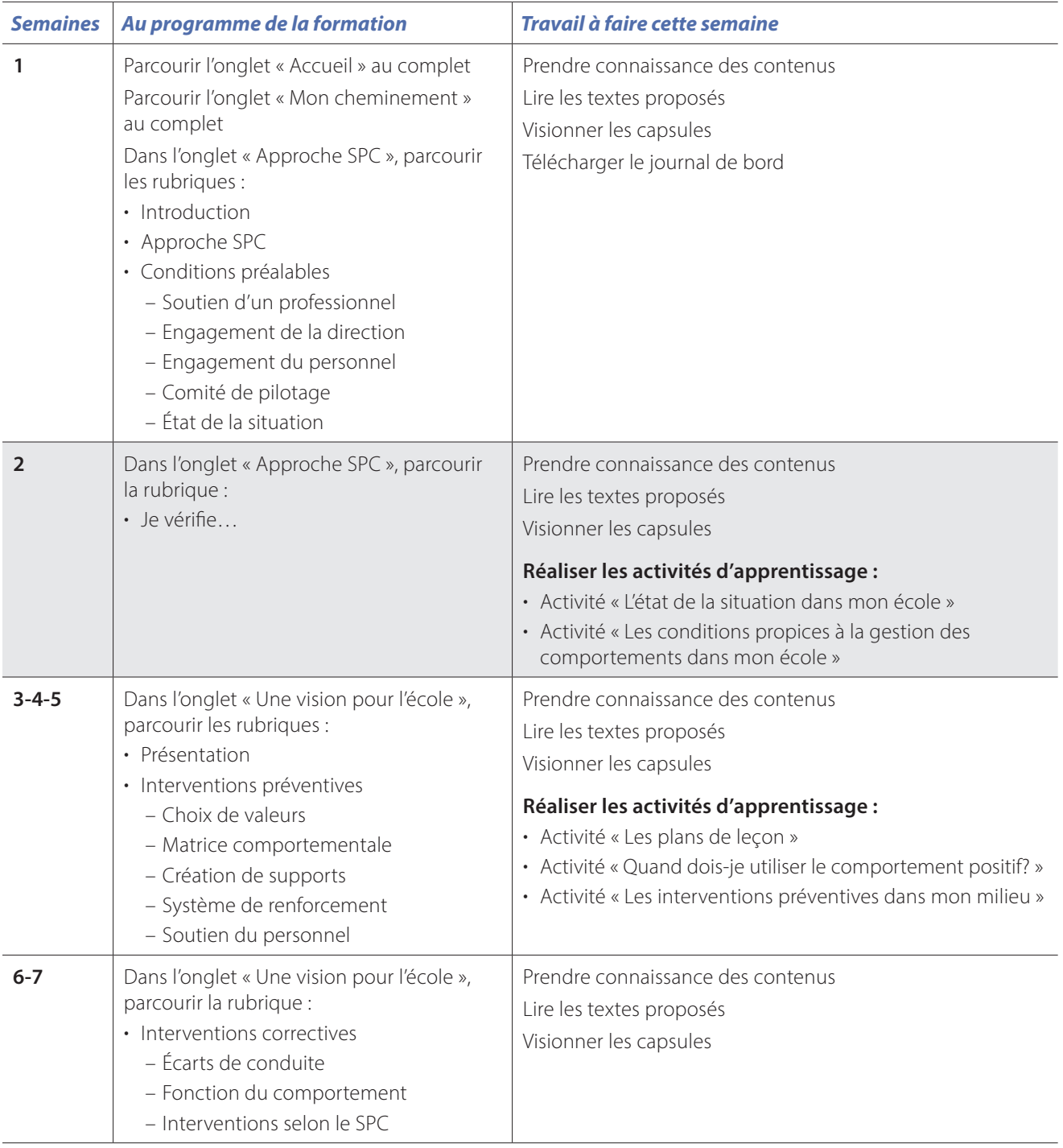

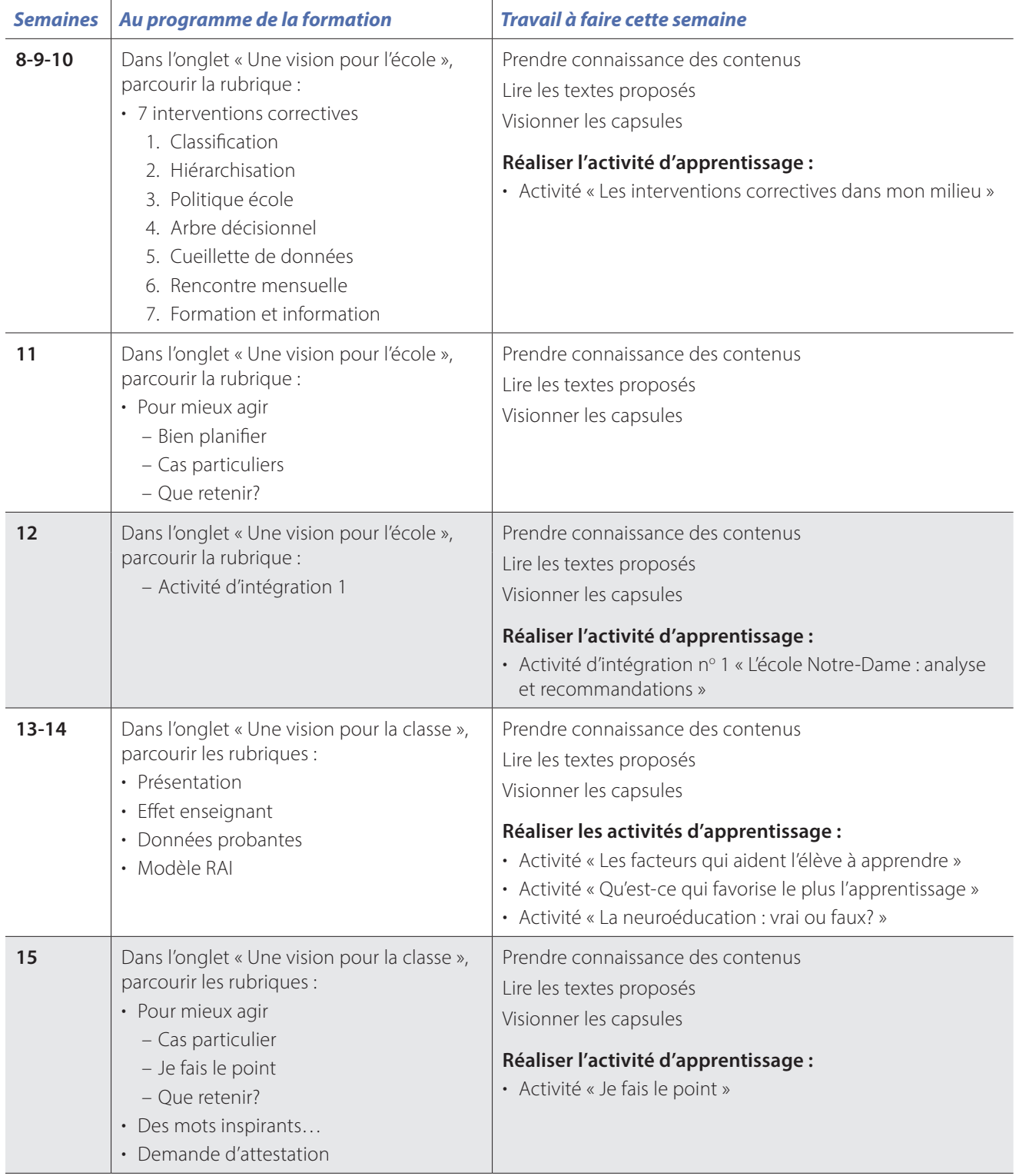